## **Leichterer Zugang zu Operations Research : die Modelliersprache LPL**

Autor(en): **Hürlimann, Tony**

- Objekttyp: **Article**
- Zeitschrift: **Bulletin des Schweizerischen Elektrotechnischen Vereins, des Verbandes Schweizerischer Elektrizitätsunternehmen = Bulletin de l'Association Suisse des Electriciens, de l'Association des Entreprises électriques suisses**

Band (Jahr): **83 (1992)**

Heft 17

PDF erstellt am: **29.05.2024**

Persistenter Link: <https://doi.org/10.5169/seals-902861>

## **Nutzungsbedingungen**

Die ETH-Bibliothek ist Anbieterin der digitalisierten Zeitschriften. Sie besitzt keine Urheberrechte an den Inhalten der Zeitschriften. Die Rechte liegen in der Regel bei den Herausgebern. Die auf der Plattform e-periodica veröffentlichten Dokumente stehen für nicht-kommerzielle Zwecke in Lehre und Forschung sowie für die private Nutzung frei zur Verfügung. Einzelne Dateien oder Ausdrucke aus diesem Angebot können zusammen mit diesen Nutzungsbedingungen und den korrekten Herkunftsbezeichnungen weitergegeben werden.

Das Veröffentlichen von Bildern in Print- und Online-Publikationen ist nur mit vorheriger Genehmigung der Rechteinhaber erlaubt. Die systematische Speicherung von Teilen des elektronischen Angebots auf anderen Servern bedarf ebenfalls des schriftlichen Einverständnisses der Rechteinhaber.

## **Haftungsausschluss**

Alle Angaben erfolgen ohne Gewähr für Vollständigkeit oder Richtigkeit. Es wird keine Haftung übernommen für Schäden durch die Verwendung von Informationen aus diesem Online-Angebot oder durch das Fehlen von Informationen. Dies gilt auch für Inhalte Dritter, die über dieses Angebot zugänglich sind.

Ein Dienst der ETH-Bibliothek ETH Zürich, Rämistrasse 101, 8092 Zürich, Schweiz, www.library.ethz.ch

## **http://www.e-periodica.ch**

# Leichterer Zugang zu Operations Research

## Die Modelliersprache LPL

Tony Hürlimann

Operations Research, ein etabliertes mathematisches strumentarium zur Lösung von Optimierungsaufgaben, leistet auf vielen Gebieten ragende Dienste. Es könnte allerdings noch wesentlich breiteren Einsatz finden, wenn nicht mathematische Hürden vielen Praktikern den Zugang zu den Methoden des Operations Research versperren würden. Der vorliegende Artikel beschreibt eine an der Universität Freiburg wickelte Modelliersprache, mit welcher der Zugang erheblich vereinfacht wird.

Operations Research, un instrumathématique établi pour résoudre des tâches d'optimisation, opère de remarquables performances dans beaucoup de domaines. Il trouverait cependant une utilisation notablement plus vaste si des obstacles mathématiques ne bloquaient pas à beaucoup de practiciens l'accès aux méthodes d'Operations Research. L'article décrit un langage de modélisation développé à l'Université de Fribourg, qui simplifie grandement l'accès.

Adresse des Autors Tony Hürlimann, Dr.lic.rer.pol., Institut for Automation and Operations Research Université de Fribourg, 1700 Freiburg.

In der Praxis muss man in der Lage sein, komplexe Entscheidungen rasch zu treffen. Quantitative Aspekte sind dabei oft ebenso wichtig wie die tativen. Das Operations Research hat Methoden entwickelt, welche Entscheidungsprozesse bewältigen helfen, und dank Computern können heute grosse mathematische Modelle in eini-Minuten gerechnet werden. Die Operations Research-Forschung hat sich in den letzten Jahrzehnten sächlich darauf konzentriert, mathematische Lösungsmethoden und -verfahren für bestimmte Modelle zu entwickeln. Diese Arbeiten erlauben zusammen mit immer leistungsfähigeren Computern -, auch grössere Modelle zu lösen. Doch wurden Fragen des Modellmanagements (Modellformulierung, Modellbau und Modellwartung) langezeit stiefmütterlich bebehandelt und sind immer noch relativ unterentwickelt. Vor allem in der praktischen Anwendung des OR, wo der Einsatz grösserer Modelle für komplexe Entscheidungsprozesse umgänglich ist, sind Modellmanagement-Instrumente nicht nur nützlich, sondern unerlässlich. Wenn die sung eines Modells auf einem Grosscomputer höchstens Minuten dauert, die Modellformulierung und -Wartung sich aber über Wochen, ja Monate streckt, was durchaus nicht unüblich ist. so besteht hier ein krasses verhältnis, und der Einsatz von gut entwickelten Methoden lohnt sich nicht. Der Einsatz von OR-Methoden in der Praxis hängt direkt von der vestition ab. die es braucht, um solche Modelle zu erstellen und zu warten. Leider aber gibt es noch keine Instrumente, mit denen man grosse Modelle auch bequem manipulieren kann. Deswegen sind die finanziellen Mittel, die man benötigt, um grosse Modelle aufzustellen, zu warten und zu verän-

dern. immer noch gewaltig. Die hohen Kosten sind einer der Hauptgründe, wieso die Methoden des Operations Research nur zögernd in die Praxis Eingang finden.

Die Einsicht, dass es für die orientierte Anwendung des Operations Research mehr braucht als nur effiziente Lösungsalgorithmen, und dass ein Modell nicht von Anfang an in einer Form vorliegt, welche der sungsalgorithmus verlangt, hat sich in der letzten Zeit, wenn auch zögernd, durchgesetzt. Zwar wurden schon in den siebziger Jahren effiziente und mächtige Matrix-Generatoren und Report-Generatoren geschaffen [1...4], doch typischerweise arbeitet man mit diesen Instrumenten so, dass der Modellierer ein Computerprogramm schreibt, welches das Modell in eine vom Matrix-Generator lesbare Form bringt. Wird das Modell geändert, muss auch dieses Übersetzungsprogramm neu geschrieben oder abgeändert werden. Ein solches Vorgehen verlangt vom Modellierer nicht nur Kenntnisse in der Programmierung, sondern ist auch mit einem erhebli-Aufwand verbunden. Zudem liegt das Modell in einer Form vor nämlich als Fortran-Programm -, das eher vom Programmierer als vom dellierer interpretiert und manipuliert werden kann. Dieses Vorgehen ist auch heute noch verbreitet.

## Eine Modelliersprache für Operations Research

Eine Modelliersprache als Instrument einer Modellformulierung könndiese Nachteile umgehen, da sie eine Formulierung erlaubt, die dem Modellbauer näher steht. Die Idee einer Modelliersprache ist nicht neu, und verschiedene Sprachen wie Gams [5], AMPL [6]. Lingo [7] sind bereits

## Modelliersprache für Operations Research

Am Institut für Automation und Operations Research an der Universität Freiwerden seit einiger Zeit Instrumente des Modellmanagements entwickelt. nes davon ist die in diesem Beitrag vorgestellte Modelliersprache LPL (Linear Programming Language). Sie erlaubt auch grosse, mathematische Modelle in der bekannten, algebraischen Notation zu schreiben. Die LPL-Sprache wurde zum Erstellen von MPS Input-Dateien und Resultate-Tabellen grösserer LP-Modelle erfolgreich eingesetzt. Der LPL-Compiier übersetzt ein LPL-Programm, das ein vollständiges Modell repräsentiert, in den Eingabecode eines LP/MIP-Lösungsprogramrns, ruft den Lösungsalgorithmus auf und liest die Lösung; ein integrierter Tabellengenerator gibt vom Benützer definierte Resultate-Tabellen aus. Ein Dateneingabe-Generator erlaubt zudem, die Daten in verschiedenen Formaten zu lesen.

entwickelt worden und verfügbar. wähnt werden soll auch der Ansatz SML [8], bei dem nicht nur eine delliersprache, sondern eine ganze<br>Modellierumgebung im Zentrum Modellierumgebung steht. Eine Modelliersprache ist sicher nur ein, wenn auch wichtiger, standteil einer Modellumgebung. Dagehören nämlich auch Instrumente der Modell-Datenverwaltung [9; 10], der ModelVerifikation [11], der Modelldokumentation [12; 8] sowie Instrumente, die den gesamten benszyklus und die Evolution eines Modells unterstützen.

Dieser Artikel stellt eine Modelliersprache, genannt LPL (Linear Programming Language), vor, mit der man auch grössere mathematische Modelle formulieren und bequem warten kann. Die Formulierung eines Modells in der LPL-Form kann direkt dazu verwendet werden, das Modell automatisch in den vom Lösungsalgorithmus verlangten Kode zu überset-LPL unterscheidet sich von den oben genannten Spachen folgendermassen: Die Sprache besitzt eine fene Schnittstelle zu den meisten Lösungsalgorithmen. Der Dateneingabe-Generator ist in keiner andern Sprache vorhanden und nur Gams besitzt auch einen Resultate-Generator. Die Syntax von LPL ist flexibler. Entitäten können mehrmals definiert und zugewiesen werden wie in Gams, aber im Gegensatz zu Gams kann in LPL die Modelstruktur unabhängig von den Daten verarbeitet werden. LPL

besitzt zudem als einzige Sprache die Möglichkeit, Masseinheiten selber zu definieren. Die wichtigsten Punkte seien kurz zusammengefasst:

- Ein LPL-Modell besteht aus einer einfachen Syntax - ähnlich der mathematischen Notation mit indexierten Ausdrücken.
- Es können kleine und grosse Modelle definiert werden, dank der Aufspaltung des Modells in struktur und Modelldaten.
- Ein mächtiger Indexmechanismus ist eingebaut, mit dem die struktur sehr flexibel gestaltet und das Modell «aufgeblasen» werden kann.
- Ein innovativer Tabellen- und Da-<br>teneingabe-Generator ist eingeteneingabe-Generator haut
- Beliebige indexierte Ausdrücke sind formulier- und sofort wertbar.
- Die Variablen- und Restriktionennamen können automatisch oder vom Benützer gesteuert generiert werden.
- Mit Hilfe von verschiedenen Instrumenten kann das Modell auf Fehler untersucht werden.
- Ein eingebauter Texteditor erlaubt ein Modell zu formulieren und zu ändern.
- Für LP/MIP-Modelle wird der MPS-Standard-Kode schnell produziert.
- Die Schnittstelle zu einem LP/MIP-Lösungsalgorithmus ist offen und kann vom Benützer definiert werden.

Anhand eines einfachen Modells aus der Elektrizitätswirtschaft sollen im weiteren die Grundideen von LPL kurz vorgestellt werden.

## Beispiel aus der Elektrizitätswirtschaft

Ein vereinfachtes Modellbeispiel aus der Elektrizitätswirtschaft soll Ausgangspunkt für die Beschreibung der Modeliersprache LPL sein [13]. In

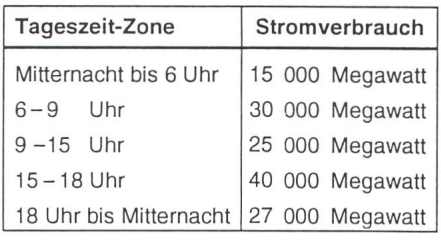

Tabelle I

einem Elektrizitätswerk müssen die Stromgeneratoren ständig ein- und ausgeschaltet werden, um die stündlichen Schwankungen des Stromverbrauchs zu decken. Angenommen, ein Tag werde in <sup>5</sup> Zeitzonen eingeteilt, in welchen wir einen konstanten, schätzten Stromverbrauch annehmen (Tab. I). Nehmen wir weiter vereinfaan, dass im Elektrizitätswerk drei verschiedene Generatorentypen installiert sind, und zwar zwölf vom Typ 1, zehn vom Typ <sup>2</sup> und fünf vom Typ 3. Jeder Generatortyp, einmal in Betrieb, liefert eine minimale menge, kann aber ein bestimmtes Maximum nicht übersteigen. Die Be-Betriebskosten über dem Minimum sind höher als auf dem Minimum. Zudem müssen Anschaltkosten in Betracht gezogen werden. Die Daten sind in der Tabelle II zusammengestellt. Um die geschätzte Nachfrage jederzeit decken zu können, ist zudem vorgesehen, dass eine plötzliche Zunahme von 15% der Nachfrage abgefangen werden kann, ohne dass neue Generain Betrieb genommen werden müssen.

Die Frage ist nun, welche Generatoren müssen zu jeder Tageszeit in Be-Betrieb sein oder in Betrieb genommen werden, wenn die Betriebskosten zu minimieren sind. Ausserdem interessiert uns die Frage, welches die marginalen Produktionskosten des Stroms zu jeder Tageszeit ist. Dieses Problem kann in ein lineares Optimierungsmodell umgewandelt werden, welches in Bild <sup>1</sup> aufgelistet ist. Da die Zeitzonen zyklisch definiert sind, d.h. die periode der ersten Zeitzone ist die letzte Zeitzone (des Vortages) und die nachfolgende Periode der letzten Zeitzone ist die erste Zeitzone (des nächsten Tages), ist die Restriktion  $s_{it}$  $\geq n_{it} - n_{it-1}$ , auch für  $t = 1$  definiert als  $s_{i_l} \geq n_{i_l} - n_{i_l}$ . Die Struktur dieses Modells kann direkt in der LPL-Sprache wiedergegeben werden. Das entspre-LPL-Programm ist in Bild 2 aufgelistet.

Das Modell in Bild <sup>1</sup> gibt die braische Formulierung des vereinfach-Modells wieder. Es besteht aus einer Liste von Deklarationen: dexmengen, Datentabellen, Unbekannte, eine minimierende Funktion und lineare Restriktionen. Keine Daten sind definiert. Die Beschreibung ist dimensionsunabhängig und sentiert die Modellstruktur. Die LPL-Formulierung in Bild 2 ist ähnlich gebaut. Die verschiedenen Deklarationen werden jeweils durch ein reser-

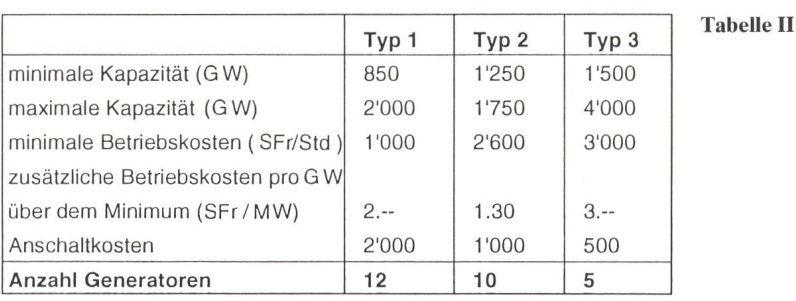

viertes Wort SET, UNIT, COEF VAR. MODEL usw. eingeleitet und durch einen Strichpunkt abgeschlos-Es ist wichtig zu sehen, dass diese Formulierung ebenfalls ganz hängig von den Daten ist. Die Daten sind definiert in den beiden Dateien Stroml.dat und Strom2.dat (s. Tab. III und IV für unser konkretes spiel). Die Grösse des Modells ist einabhängig von der Grösse dieser Datentabellen, die ausserhalb der Modellstruktur definiert sind. Die LPL-Formulierung zeigt noch einige weitere Differenzen gegenüber der gebraischen Formulierung von Bild 1: Kommentare stehen in Hochkommata oder in geschweiften Klammern, die Indexe sind geklammert statt tiefgestellt und Zeichen wie  $\Sigma$  sind durch reservierte Wörter wie SUM ersetzt worden. Zudem wird die LPL-Formulierung durch vier weitere Anweisunergänzt:

- UNIT wird verwendet, um Masseinheiten zu definieren.
- READ liest die Modelldaten von externen Dateien ein.
- MINIMIZE übergibt das Modell dem Lösungsalgorithmus und nimmt anschliessend die Lösungsdaten
- PRINT schreibt die entsprechenden Resultate-Tabellen in Dateien.

Statt einzelne Buchstaben können auch Wörter als Namen verwendet werden. So könnte z.B.  $x(i, t)$  durch<br>StromMenge(Typ.Zeitzone) ersetzt StromMenge(Typ,Zeitzone) werden.

## Ein kurzer Überblick über die LPL-Sprache

Anhand des letzten Beispiels sollen nun die einzelnen Elemente der LPL-Sprache kurz vorgestellt werden.

#### Indexmengen

Eine Indexmenge ist eine ungeordnete (oder geordnete) Menge von Objekten. Die Menge der Generatorentypen  $i$  in unserem Beispiel ist eine solche Menge. Sie wird in LPL deklariert als

SET i; «Generatorentypen»

Die Elemente der Menge sind damit noch nicht festgelegt; diese werden als Teil der Modelldaten (Tab. III) trachtet. Der Modellierer ist allerdings frei, bei der Deklaration auch gleich die Elemente zu definieren. So hätte man i auch als

SET  $i = \sqrt{G1:G3}$ ; «i ist die Liste aller Generatorentypen»

deklarieren können. Die beiden mente  $GI$  und  $G3$  getrennt durch einen Doppelpunkt definieren einen Bereich als untere und obere Grenze. Die explizite Deklaration

#### $SET i = /G1 G2 G3/$ ;

wäre dazu äquivalent. Für die dokumentation noch besser wäre, die Kürzel Gl,...,G3 durch sprechende Namen zu ersetzen.

Indexmengen können selber indexiert sein. In diesem Fall besteht die Indexmenge aus einer Tupelliste und die Indexmenge heisst indexiert. Wenn p und t zwei einfache Mengen bezeichnen, die definiert sind als

SET  $p = / P1:P180 /$ ; «180 Elemente»

 $SET t = / T1:T15$  /; «15 Elemente»

#### Gegeben

- i Generatortypen  $(i=1,...,N)$  mit  $N=3$
- t Zeitzonen  $(t=1,...,T)$  mit  $T=5...(zyklisch)$

#### Daten

- $m_i$  minimaler Betriebsoutput pro Generatortyp i (in Gigawatt)
- $M_i$  maximale Kapazität des Generatortyps t (in Gigawatt)<br>  $C_i$  minimale Betriebskosten pro Generatortyp i (in Franke
	-
- $C_i$  minimale Betriebskosten pro Generatortyp *i* (in Franken)<br>  $E_i$  Extra Betriebskosten pro Megawatt über dem Minimum jo Extra Betriebskosten pro Megawatt über dem Minimum je Typ i Anschaltkosten pro Generatortyp i
- Anschaltkosten pro Generatortyp i
- $L_i$  Anzahl Generatoren des Typs i<br>  $D_t$  geschätzte Stromnachfrage in c
- geschätzte Stromnachfrage in der Zeitzone t
- $N_t$  Länge der Zeitzone t (in Stunden)

#### Unbekannte

- $n_{it}$  Anzahl Generatoren vom Typ i in Betrieb zur Zeit t
- $s_{it}$  Anzahl gestartete Generatoren vom Typ i zur Zeit t
- $x_{it}$  Stromproduktion von Generatoren des Typs i zur Zeit t (in gW)

#### Minimiere die Kosten:

$$
\sum_{i=1}^{N} \sum_{t=1}^{T} \left( N_t E_i (x_{it} - m_i n_{it}) + N_t C_i n_{it} + F_i s_{it} \right)
$$

#### mit den Restriktionen

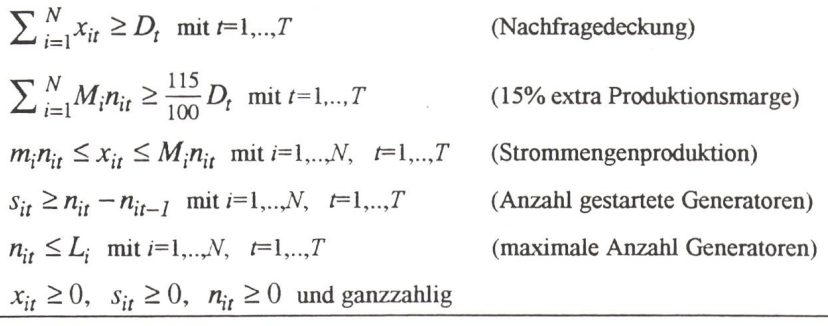

Bild <sup>1</sup> Optimierungsmodell

dann könnte eine indexierte Tupelmenge Tupel deklariert werden als

SET Tupel(p,t) =  $/$  P1 T2, P2 T6, P3 T7 /;

Diese Tupelliste definiert eine lation zwischen den Elementen  $p$  und den Elementen  $t$ . Wichtig ist, dass damit nicht die gesamte Tupelliste (das Kartesische Produkt), sondern nur eine kleine Untermenge, bestehend aus nur drei Elementen, definiert wird. Ein weiteres Beipiel definiert zwei Untermengen der einfachen Menge *p* als

SET  $Sp1(p) = / P1 P45 P56 P67 P78$ T122 /; SET  $Sp2(p) = / P2 P67 P123 P145$ P12 P178/;

Statt eine explizite Liste anzugeben, können die indexierten Mengen auch aus mathematischen und logischen Ausdrücken gebildet werden. Die Vereinigungs- Schnitt- und Differenzmenge von Sp1 und Sp2 werden folgendermassen generiert:

SET Vereinigung $(p)$  = Sp1 or Sp2; SET Schnitt(p) = Sp1 and Sp2; SET Differenz(p) = Sp1 and not Sp2;

#### Numerische Daten

Unter Koeffizienten werden nume-Werte verstanden, die in das Modell eingehen. Die einfachsten effizienten besitzen nur einen Wert.

COEF TMAX INTEGER [0,100]  $= 50$ ;

Koeffizienten können durch gungen eingeschränkt werden. So be-

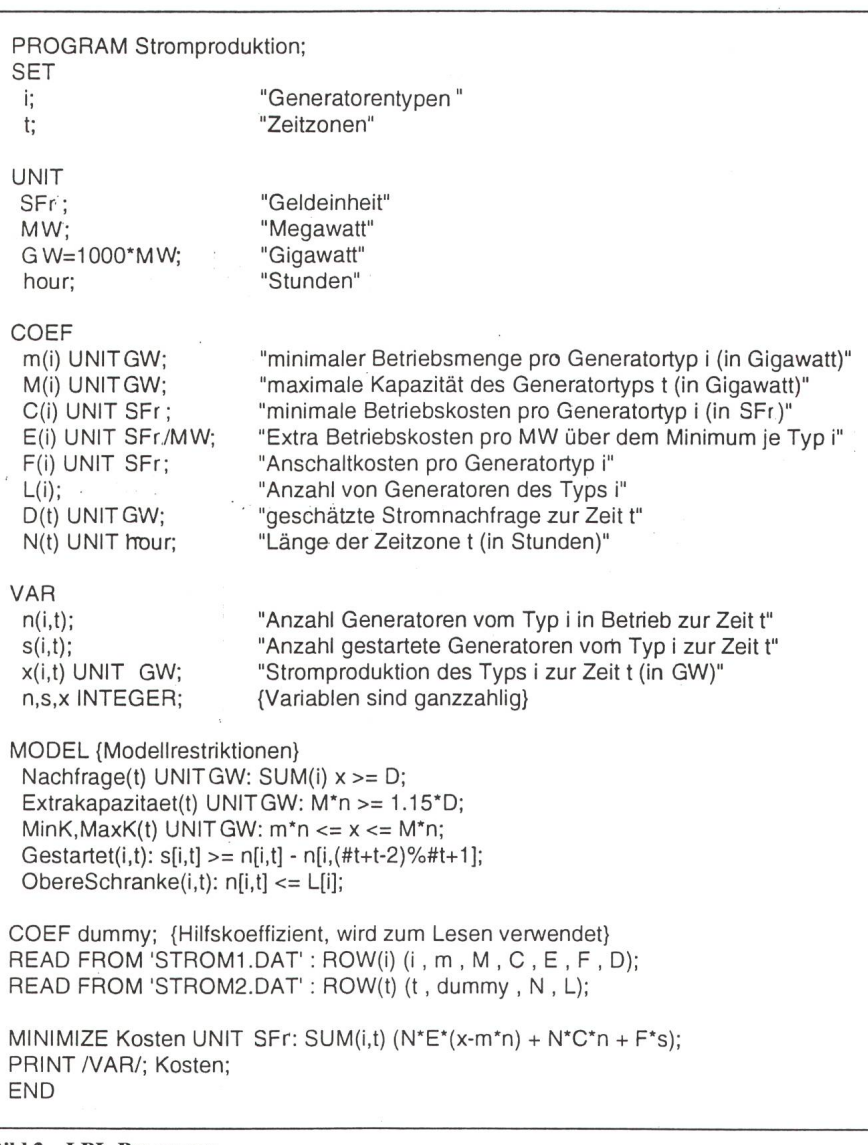

Bild 2 LPL-Programm

stimmt *INTEGER* [0,100], dass TMAX nur einen ganzzahligen Wert zwischen 0 und 100 annehmen darf. Der LPL-Compiler wird einen Wert ausserhalb dieses Bereichs als Fehler erkennen. LPL besitzt auch die CHECK-Anweisung, mit welcher komplexere Bedingungen getestet und verschiedene Modellkomponenauf Konsistenz geprüft werden können.

Koeffizienten können auch durch Indexmengen in Tabellen zusammengefasst werden.  $m(i)$  ist ein solcher Koeffizient in unserem Beispiel. Er deklariert für jeden Generatortyp den minimalen Betriebsoutput in Gigawatt. Die Daten können direkt in der LPL-Formulierung eingegeben werden. Gewöhnlich werden sie jedoch von externen Dateien mit Hilfe des Dateneingabe-Generators (der READ-Anweisung) gelesen und müssen nicht in LPL-Form vorliegen. Tabellen sind auch nicht auf einen Index beschränkt: zwei-, drei- oder dimensionale Tabellen sind möglich. So deklariert  $n(i, t)$  eine zweidimensionale Variablentabelle, welche die Anzahl Generatoren vom Typ  $i$  angibt, die zur Zeit t in Betrieb sind. Daten können auch umdefiniert werden. Folgende Anweisungsfolge illustriert diesen Punkt:

COEF  $a = 10$ ; «der Koeffizient a erhält den Wert 10»

COEF  $b = a$ ; «dieser Wert wird nach b kopiert»

COEF  $a = 20$ ; «a erhält einen neuen Wert, der alte geht verloren, b behält aber den Wert 10».

Ferner ist auch möglich, dass ten-Tabellen durch arithmetische Ausdrücke aus anderen Tabellen bildet werden können.

COEF  $a(i,j) = b[j,i]$ ; COEF  $d(i,j) = a[i,j] + b[i,j]$ ; EQUATION  $e(i,k) = SUM(i)$  $a[i,j]*c[i,k];$  $PRINT(i,j): SUM(k) c[j,k] + a[i,j];$ COEF  $f(i, j \mid i, > j)$ ;

Der erste Ausdruck kopiert die transponierte Tabelle <sup>b</sup> in die Tabelle a. Der zweite Ausdruck weist die trixaddition von  $a$  und  $b$  der Tabelle  $d$ zu. Der dritte Ausdruck definiert eine Matrixmultiplikation, führt diese aber nicht unmittelbar aus. Erst wenn <sup>e</sup> nerseits in einem Ausdruck verwendet wird, wird der Ausdruck auf der rechten Seite evaluiert (Delayed Evaluation). Der vierte Ausdruck gibt die Berechnung als zweidimensionale Tabelle aus. Tabellen sind oft nur dünn besetzt. Die letzte Deklaration der zweidimensionalen Tabelle f, deklariert eine trianguläre Matrix: Nur die Elemente, welche die Bedingung  $i > i$ erfüllen, sind definiert.

## Unbekannte

Die Unbekannten werden gleich definiert wie die Koeffizienten. Auch sie besitzen einen numerischen Wert, der allerdings von einem Lösungsalgorithmus bestimmt werden soll. Eine typische Deklaration einer kannten ist

VAR x(i,t); «Anzahl Generatoren in Betrieb».

Nichts hindert den Modellierer daran, den Unbekannten auch Werte weisen, wie das für Koeffizienten möglich ist. Dadurch hat die <Unbekannte> einen bestimmten Wert, bis der Lösungsalgorithmus diesen Wert unter Umständen überschreibt. Auch die Werte der Unbekannten können durch Restriktionen eingeschränkt werden. Geläufig sind für kannte eine obere oder untere Schranke. Häufig findet man auch die Beschränkung, dass eine Variable nur ganzzahlige Werte annehmen darf. Die Deklaration

## VAR n.s,x INTEGER;

bestimmt, dass alle Variablen  $n$ , s und x ganzzahlig sein müssen. Wird das reservierte Wort INTEGER durch BOOLEAN oder LOGICAL ersetzt, so darf die Variable nur die beiden Werte 0 oder <sup>1</sup> annehmen. Der LPL-Compiler übergibt diese Informatiodem LP/MIP-Lösungsalgorithmus über die BOUND-Section und über INT-MARKERS in der COLUMN-Section im MPS-Kode (für eine hendere Diskussion des MPS-Kodes siehe [2]).

## Das Modell

Das eigentliche Modell wird durch die MODEL-Anweisung definiert. Jede Restriktion beginnt mit einem Namen, die Zielfunktion(en) eingeschlossen. Gefolgt wird der Name von einem Doppelpunkt und der linearen Beziehung. Die Restriktionen können gleich wie die Koeffizienten oder die Unbekannten über mehrere Indexe laufen. Dadurch wird nicht nur eine einzige, sondern eine ganze Menge von Restriktionen definiert. Die striktion

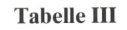

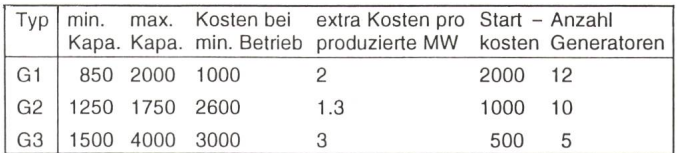

MODEL Nachfrage(t) UNIT gW:  $SUM(i) x > D;$ 

definiert für jedes Element der Menge t eine Nachfragerestriktion. Wieviele Restriktionen definiert werden, hängt einmal mehr von den Datentabellen ab. Beliebige algebraische Ausdrücke sind erlaubt, solange diese Beziehungen linear sind. Indexierte Summen werden mit dem reservierten Wort SUM eingeleitet. Der Ausdruck

 $\ldots$  SUM(i)  $x[i, t] \ldots$ 

summiert alle  $x$  der Zeitzone  $t$  auf und ist direkt mit der algebraischen Notation zu vergleichen. Die Indexe nach  $x$ können bei Unzweideutigkeiten auch weggelassen werden, was bei einfa-Ausdrücken wie in diesem Falle die Lesbarkeit erhöht:

 $\ldots$  SUM(i)  $x \ldots$ 

Die Zielfunktion beginnt mit dem reservieren Wort MINIMIZE oder MAXIMIZE, je nachdem ob die Funktion maximiert oder minimiert werden soll. Diese Anweisung ruft den Lösungsalgorithmus als externes Programm automatisch auf.

## Der Lösungsalgorithmus

Der Lösungsalgorithmus gehört nicht zur LPL-Sprache. LPL besitzt aber eine offene und vom Modellierer definierbare Schnittstelle zu den meimarktgängigen LP/MIP-Lösungspaketen. Die Anweisung MINIMIZE oder MAXIMIZE produziert nächst aus den in MODEL deklarier-Restriktionen eine MPS-Datei, die Eingabedatei der meisten LP/ MIP-Paketen. Danach wird der sungsalgorithmus mit den richtigen Parametern aufgerufen. Wurde das Modell erfolgreich gelöst, so werden die Lösungsdaten von LPL übernommen und den Unbekannten zugewie-Diese Schnittstelle ist ausführlich im Benützermanual [14] beschrieben. Um korrekt zu funktionieren, muss der Lösungsalgorithmus mindestens eine MPS-Datei übernehmen können. Die Schnittstelle zum Lösungspaket XA [15] ist standardmässig im LPL-Compiler eingebaut. Andere Lösungspakete wie CPLEX oder Hyper-Lingo sind ebenfalls möglich.

## Resultate

Mit LPL kann nicht nur ein Modell formuliert, sondern es können auch die entsprechenden Resultatetabellen produziert werden. Das reservierte Wort PRINT leitet die Tabellen-Generierung ein. Die einfachsten Tabellen liefert LPL, indem PRINT gefolgt wird von den Namen der Tabellen, die der Modellierer ausgeben möchte wie im Modell:

PRINT n; s; x; Kosten;

Diese Instruktion produziert vier Tabellen in einem vordefinierten mat. Die Anweisung kann auch komplexe Tabellen produzieren, bei denen der Benützer das Format und eine Ausgabemaske angeben kann.

#### Masseinheiten

Numerische Daten werden meistens in einer Masseinheit (Meter, Kilogramm usw.) angegeben. In LPL kann die Deklaration jeder numerischen Entität erweitert werden mit der gabe der Masseinheit. Die Masseinheiten kann der Modellierer selber definieren. Dies erhöht die Lesbarkeit eines Modells. Ausserdem erlaubt dies. Ausdrücke automatisch auf Masseinheitsverträglichkeit zu prüfen. Eine fehlerhafte Formel kann dadurch vom Compiler eher entdeckt werden.

Masseinheiten werden deklariert in der UNIT-Anweisung, welche durch das reservierte Wort UNIT eingeleitet wird. Basismasse (wie Meter) werden durch den blossen Namen deklariert. Bei abgeleiteten Masseinheiten muss der entsprechende Ausdruck angegewerden.

## UNIT

- meter; «Basismass der Länge»
- kilo = 1000; «Mass in 1000 Einheiten»
- $km = kilo \times meter$ ; «ein von Meter abgeleitetes Mass»
- $cm = m/100$ ; «ein weiteres von Meter abgeleitetes Mass»

 $speed = meter/sec$ ; «Mass der Geschwindigkeit»

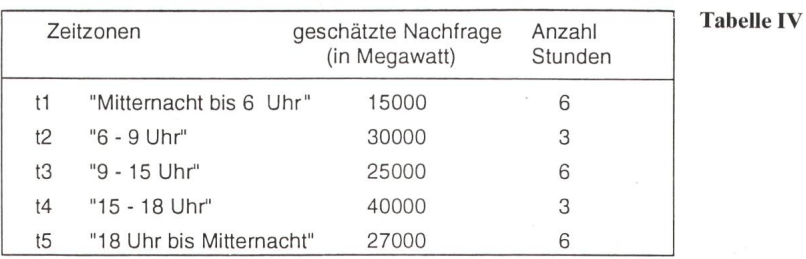

Die Verwendung der Masseinheiten in LPL ist einfach: die Deklaration muss um die Masseinheitsangabe weitert werden. Eine Zahl innerhalb eines Ausdrucks wird von der Angabe [<Masseinheit>] gefolgt. Auch der Tabellen-Generator akzeptiert einheiten. So möchte man beispielsweise die Tabelle  $m$  in Megawatt statt Gigawatt ausgeben. Folgende Anweisung führt dies aus:

#### PRINT m UNIT mW;

Zu bemerken bleibt, dass die Angader Masseinheiten in LPL nicht obligatorisch sind.

#### Der Dateneingabe-Generator

Daten müssen nicht in LPL-Form vorliegen. Sie können durch den teneingabe-Generator, in LPL repräsentiert durch die READ-Anweisung, eingelesen werden. Dieser Generator kann eine komplexe Struktur von Daeinlesen. Ganze Tabellen können mit einer einzigen Anweisung gelesen werden. Die Anweisung

READ FROM <STROMl.DAT>:  $ROW(i)$  (i, m, M, C, E, F, D);

liest von der Datei STROMl.DAT sieben Daten pro Zeile ein. Die Daten werden der Menge  $i$  und den numerischen Tabellen  $m$ , M, C, E, F und D in dieser Reihenfolge zugewiesen. Die Angabe ROW(i) weist den Eingabe-Generator an, das Einlesen zu wiederholen. Aus einer Datei können auch nur Teile eingelesen werden, oder Zeilen können übersprungen werden. Diese Anweisung ist sehr flexibel und mächtig. Die Erfahrungen mit dem Dateneingabe-Generator sind sprechend: Für ein konkretes LP-Modell von 1300 Restriktionen und 1500 Variablen musste ein Pascal-Programm von 32 Seiten geschrieben werden, welches die Modelldaten manipulierte und in die richtige Form brachte. Unter Benützung des eingabe-Generators konnte dieses Programm durch einen LPL-Kode von 2 Seiten [16] ersetzt werden!

## Zusammenfassung

Dieser Artikel ist eine notwendigerweise unvollständige Zusammenfasder Modellierspache LPL. Das Benützerhandbuch [14] gibt eine taillierte Beschreibung der Sprache. Eine umfangreiche Modellbibliothek in LPL aus verschiedenen dungsgebieten wurde erstellt, um die Nützlichkeit der LPL-Sprache zu sten.

Die Entwicklung von LPL war von Anfang an motiviert durch den praktischen Einsatz von grossen Modellen. Verschiedene LP-Modelle mit 1500-2000 Restriktionen, 2000-3500 Unbekannten und einer Matrixbesetzung von 7500-12000 Elementen weram Institut für Automation und Operations Research an der Universität Freiburg im Auftrage des Bundes gewartet. Sie sind in LPL formuliert worden [17]. Da diese Modelle noch vor kurzem einem Grossrechner zur Lösung übergeben werden mussten, stand für die LPL-Sprache die matische Produktion des MPS-Kodes im Vordergrund. Dank der raschen Entwicklung der Personal Computer und den darauf implementierten sungsalgorithmen (XA, CPLEX, u.a.) ist es heute möglich, alle diese delle lokal auf dem PC zu lösen. Damit rückt der Modellierungszyklus (Modell ändern - Lösen - Resultate generieren) immer mehr in den dergrund. Die Produktion und Selektion von Resultate-Tabellen wird daher ebenso wichtig wie die Generierung des Eingabekodes für den Lösungsalgorithmus. LPL unterstützt diesen Zyklus voll, indem es automatisch einen externen Lösungsalgorithmus aufrufen und die Lösung zur weiteren Verarbeitung übernehmen kann. Der eingebaute Tabellengenerator produziert die gewünschten Resultate-Tabellen. Der Modellierer muss sich daher nicht mehr um die vielen technischen Details kümmern, sondern kann sich der eigentlichen Modellierung widmen. Die praktische

Erfahrung mit den genannten Modellen hat gezeigt, dass sich der Modellierungszyklus einer Modelländerung von einigen Stunden, ja sogar Tagen, auf einige Minuten reduziert hat.

Der LPL Compiler wurde mit Turbo Pascal 6.0 von Borland Inc. entwickelt und läuft somit unter dem Betriebssystem MS/DOS. Eine Version in Ansi C wurde ebenfalls implementiert. Die Pascal-Version des LPL-Compilers ist erhältlich bei der Adresse des Verfassers.

#### Literatur

- [1] Control Data Corp.: APEX-II Reference Manual, No. 59158100, Rev.C, Minneapolis<br>Minn., 1974.
- [2] IBM World Trade Corporation: Matrix Generator and Report Writer (MGRW) Program Reference Manual, No. SH19-5014, New-York and Paris, 1972.
- [3] Ketron Inc.: MPS III Dataform: User Manual, Arlington, Va.,1975. [4] M.I.T. Center for Computational Research in
- Economics and Management Science: Datamat Reference Manual. 3rd ed.. No. D0078,  $bridge, 1975.$
- [5] Brooke A., Kendrick D. and Meeraus A.: GAMS, A User's Guide. The Scientific Press, 1988.
- [6] Fourer R., Gay D.M. and Kernighan B.W.: A Modeling Language for Mathematical Programming. Management Science 36:5 (May), 1990.
- [7] Cunningham K. and Schrage L.: The Lingo
- Modeling Language. University of Chicago.<br>
Preliminary, Febr. 1989.<br>
[8] Geoffrion A.M.: SML: A Model Definition<br>
Language for Structured Modeling. Western<br>
Management Science Institute, University of California, Los Angeles, Working Paper No. 60, revised Nov. 1989.
- [9] Blanning R.W.: A Rational Theory of Model Management. In C.W. Holsapple and A.B. Whinston (eds.). Decision Support Systems: Theory and Application, Springer Verlag, 1987.
- [10] *Dolk D.R.:* Model Management and Struc-<br>tured Modeling: The Role of an Information Resource Dictionary System. Communications ACM, 31(1988)6, pp. 704-718. [11] Greenberg H.J.: A Primer for Analyse: A
- Computer-Assisted Analysis System for Mathematical Programming Models and Solutions. University of Colorado, Denver, Draft, June 28 1990.
- [12] Gass S.I.: Documenting <sup>a</sup> Computer-Based Model. Interfaces, 14(1984)3, May-June, pp. 84-93.
- [13] Day R.E., Williams H.P.: Magic: The Design and Use of an Interactive Modelling Language for Mathematical Programming. IMA Journal of Mathematics in Management 1(1986)1. p. 53-65.
- [14] Hürlimann T.: Reference Manual for the LPL Modeling Language, Version 3.5. Institute for Automation and Operations Research, Work-
- Paper No. 191, Fribourg, February 1992. [15] Sunset Software: XA, A Professional Linear and Mixed 0/1 Integer Programming System. 1613 Chelsea Road, Suite 153, San Marino, Ca 91108,1990.
- [16]  $Hürlimann T$ .: The Input Generator of the Model RAP. Institute for Automation and Operations Research, Working Paper No. 190, No-
- vember, Fribourg, 1991.<br>[17] Hättenschwiler P., Kohlas J.: Wissensbasierte Systeme auf der Grundlage linearer Modelle -<br>Werkzeuge und Anwendungen. Output und Anwendungen. 18(1989)12, Goldach, Schweiz.
- [18] Hürlimann T., Kohlas J.: LPL: A Structured<br>Language for Linear Modeling. OR Spectrum 10(1988), pp. 55-63, Springer Verlag.

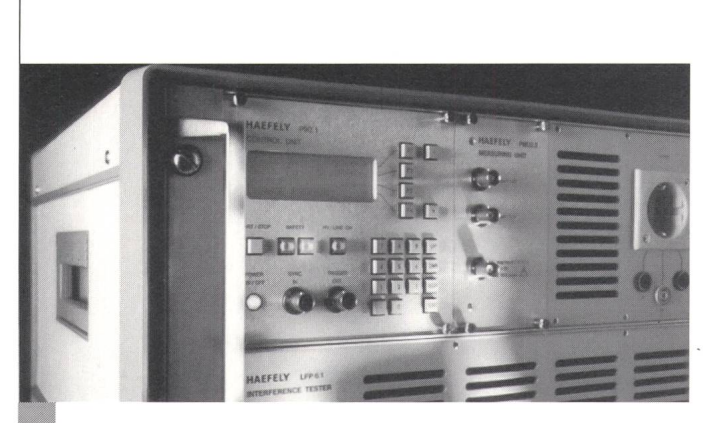

## LFP6 Tester für die umfassende Netzstörsimulation

pprozessorgesteuerter Netzstörsimulator für verschiedene Netze mit oder ohne harmonische Oberwellen, unterbrüchen, Spannungs- und Frequenzvariationen

- Netzunabhängige Prüfspannung bis 280V und Maximalstrom von 6A
- Netzfrequenzen von 16<sup>2</sup>/<sub>3</sub> bis 400 Hz, Harmonische bis zur 50. Ordnung
- Schnellere Prüfung dank Speicherung und Programmierung der Testsequenzen und -Parameter mit integriertem pProzessor. Externe Ansteuerung über RS232 und IEEE488 Schnittstelle möglich
- Externe Ansteuermöglichkeit für die Simulation von Interharmonischen und Unsymmetrien
- Prüfung der Störfestigkeit nach IEC 66E, IEC Draft 77/B-61 und EN 50082-1 und pr50082-2 etc.

D 923

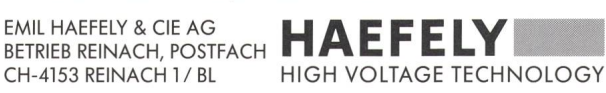

Inserieren Sie im

## Bulletin SEV/VSE

86% der Leser sind Elektroingenieure ETH/HTL

91% der Leser haben Einkaufsentscheide zu treffen

## Sie treffen ihr Zielpublikum

Wir beraten Sie kompetent Tel. 01/207 86 32

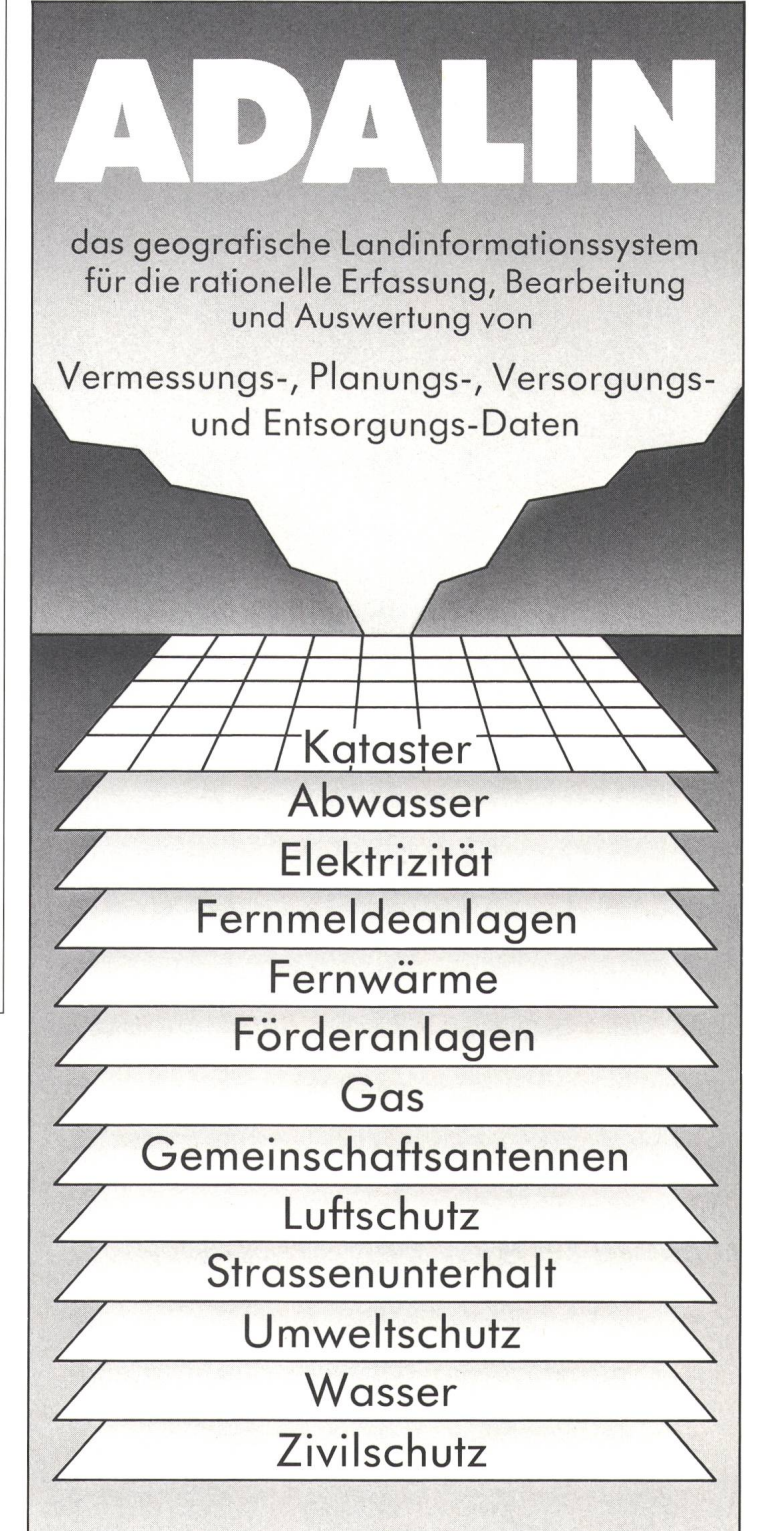

Verlangen Sie eine ausführliche Dokumentation, oder eine eindrückliche Vorführung in unserem Betrieb!

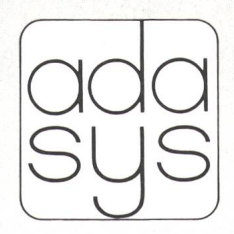

Adasys AG Software-Entwicklung und Beratung

Kronenstr. 38, 8006 Zürich Telefon 017363 19 39

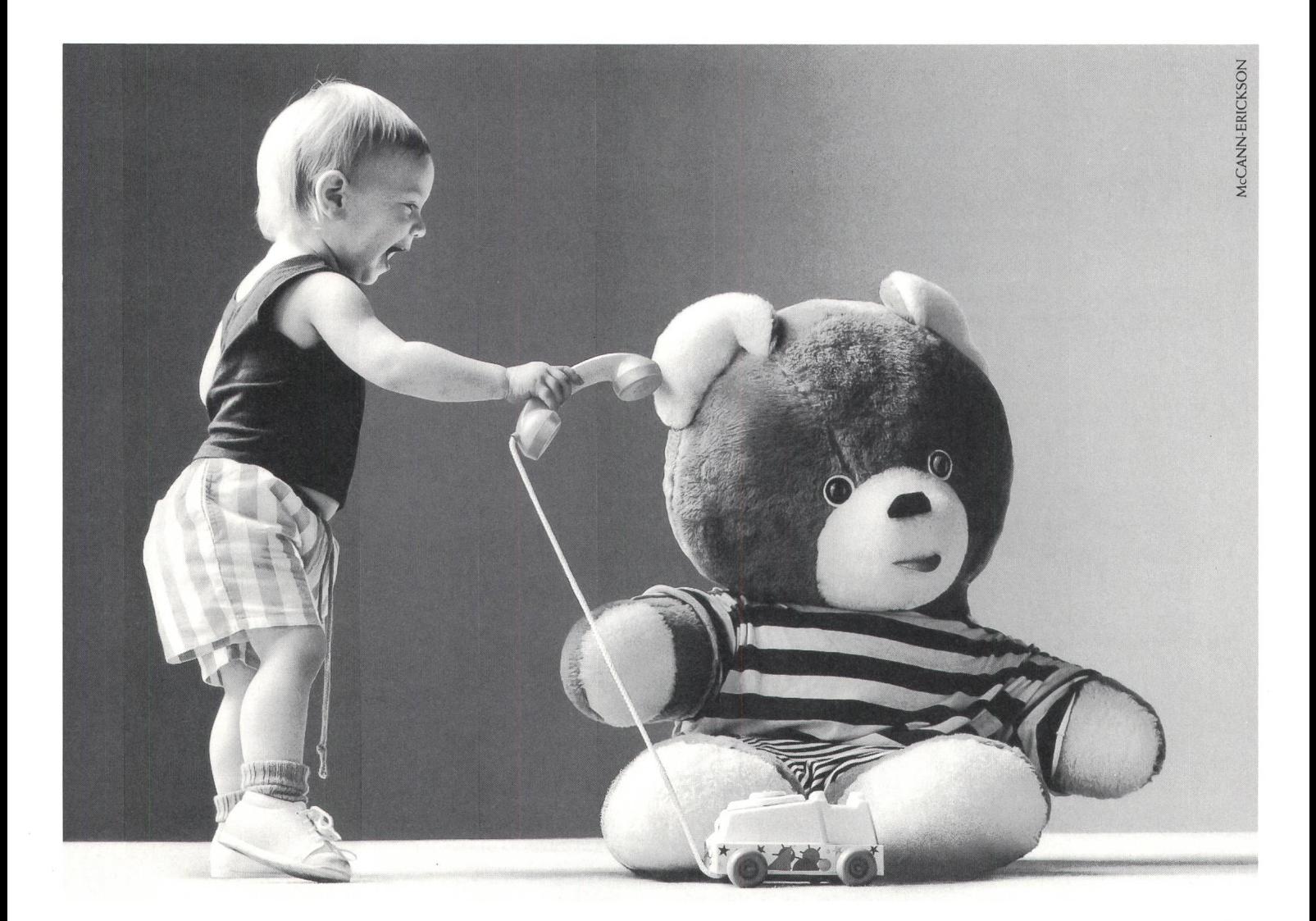

Für Unternehmer, die mit Teamwork gross werden. Ascoline.

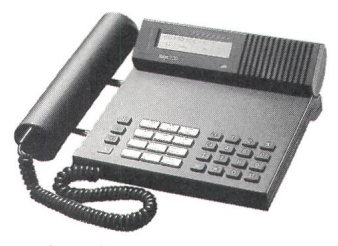

Das formschöne Brigit 100 mit Lautsprecher, Display und Message-Anzeige für wirtschaftlichen Telefonkomfort. Ob Ihre Mitarbeiter gut zusammenspielen, ist oft eine Frage der richtigen Einstellung. Deshalb fördert das Kommunikationssystem Ascoline den Teamgeist mit flexiblen Team- und Stellvertreterschaltungen, damit auch in hektischen Situationen keine Anrufe verlorengehen. Und dank einer gehörigen Portion High-Tech, bspw. die akustische Bedienerführung mittels Sprechtexten, stehen Sie mit dem System jederzeit auf du und du. Wie Sie also in Unternehmen mit 30 bis über 300 Mitarbeitern bedeutend mehr vom Telefon haben, erfahren Sie von der Ascom Business Systems AG. Rufen Sie noch heute eines unserer Regionalzentren in Ihrer Nähe an: Zürich: 01/8231414, Bern: 031/999 44 93, Lausanne: 021/641 4211. Oder kontaktieren Sie Ihre zuständige Fernmeldedirektion, Telefon 113. TELECOM F

or it Halle 105, Stand B10

Teilnehmervermittlungsanlagen: **aSCOM** denkt weiter.